# NEURON for empirically-based simulations of neurons and networks of neurons

Schischkoff Manuel Supervisor: Gauthier Thibault Instructor: Moser Georg

June 19, 2015

#### **Content**

- $\blacktriangleright$  What is NEURON
- $\blacktriangleright$  How to use NEURON
- $\blacktriangleright$  99 bottles of beer
- $\triangleright$  Comparison of NEURON to conventional programming languages

NEURON is not a programming language.

NEURON is not a programming language.

NEURON is an environment for modeling and simulating neurons, networks of neurons and their behaviour under specified circumstances.

Primarly developed by Michael Hines, John W. Moore and Ted Carnevale at Yale and Duke in the 1990s.

Graphical user interface to build cells, neurons, networks, or generate simulations of interacting neurons

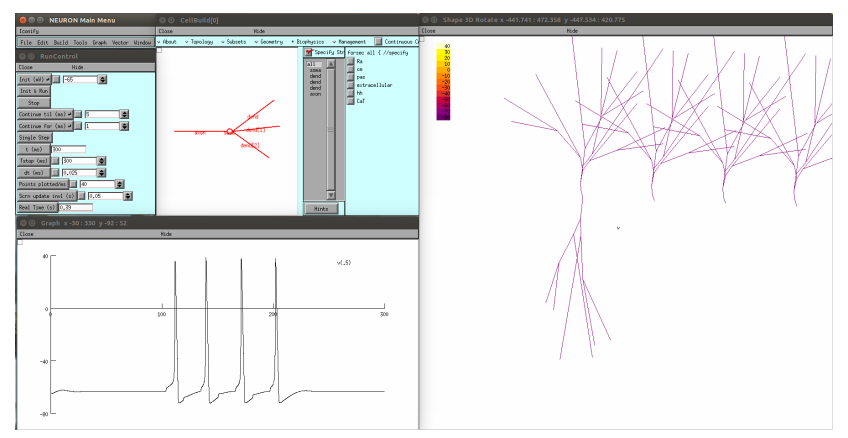

#### Also programmable with different languages like  $C++$ , Java, Python or Hoc

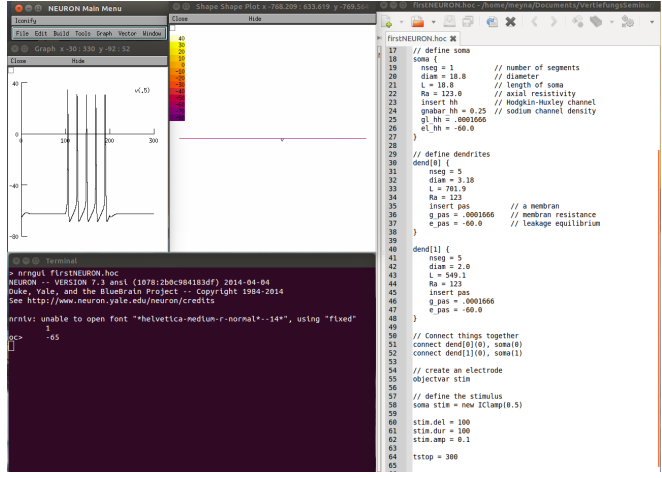

The community behind NEURON is quite well organized, they have:

- $\triangleright$  good tutorials for beginners and advanced users
- $\triangleright$  forum with numerous topics and still active users
- $\triangleright$  database with over 1000 models and simulations
- $\triangleright$  a book called "The NEURON Book", by Nicholas T. Carnevale and Michael L. Hines
- $\blacktriangleright$  online documentation

#### How to use NEURON

Before we start using NEURON, we need to know what a neuron is, what components a neuron has and how they are working.

### What is a neuron and how does NEURON represent a neuron?

# What is a neuron and how does NEURON represent a neuron?

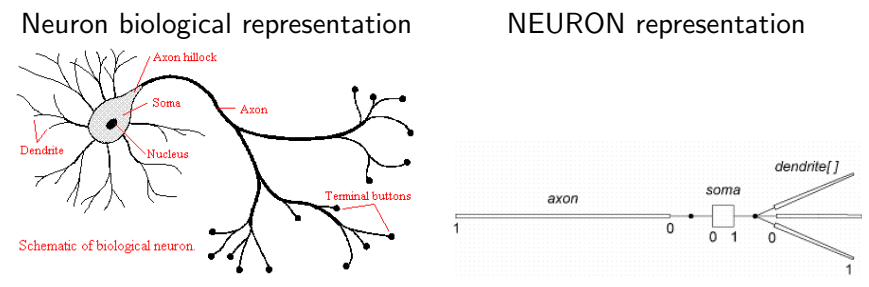

soma . . . the cell body without its extensions dendrite . . . the cell extensions which are responsible for absorption of a stimulus

axon ... a single neuron extension which is responsible for forwarding a nerve impulse away from its soma (optional)

Create a neuron with a soma and two dendrites:

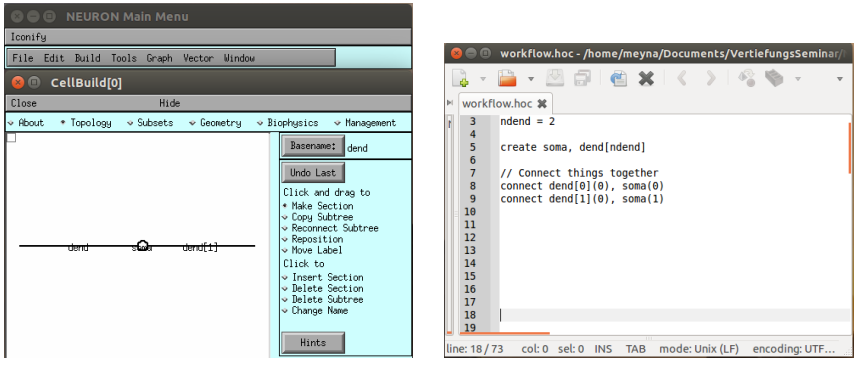

Click and drag. The programming way.

Define geometry and biophysics of the soma:

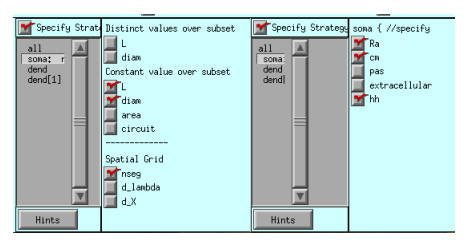

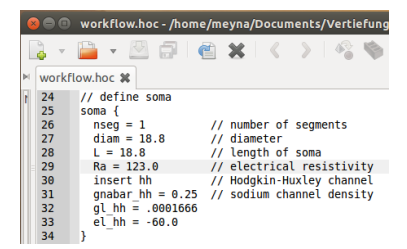

Click parameters. The programming way.

#### Define dendrites and create a stimulus (electron):

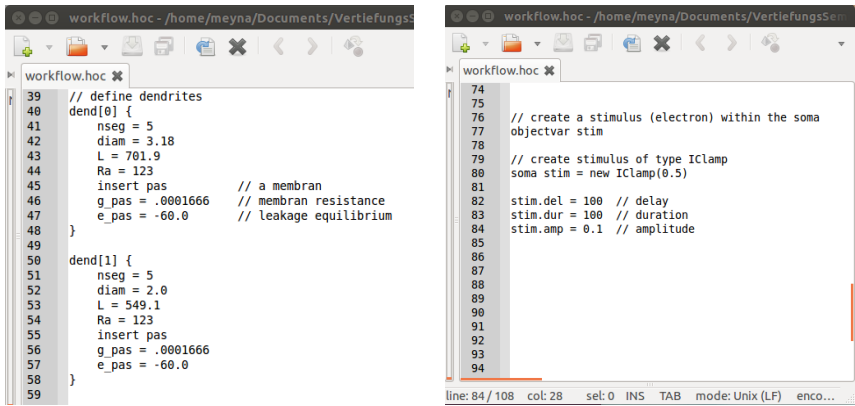

The stimulus of the type IClamp is emitting some electric impulse, which the dendrites will detect and forward it to the soma. In general a stimulus comes from another neuron. (Here in a simulation of a single neuron, it is just present)

The result of the simulation:

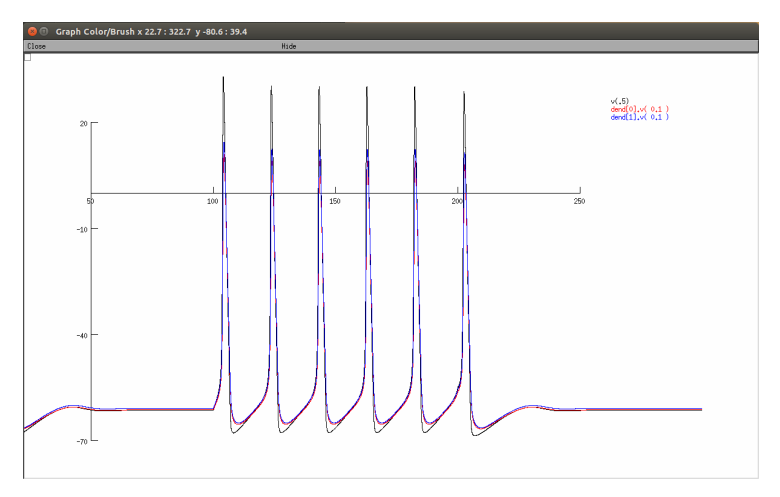

The result of the simulation:

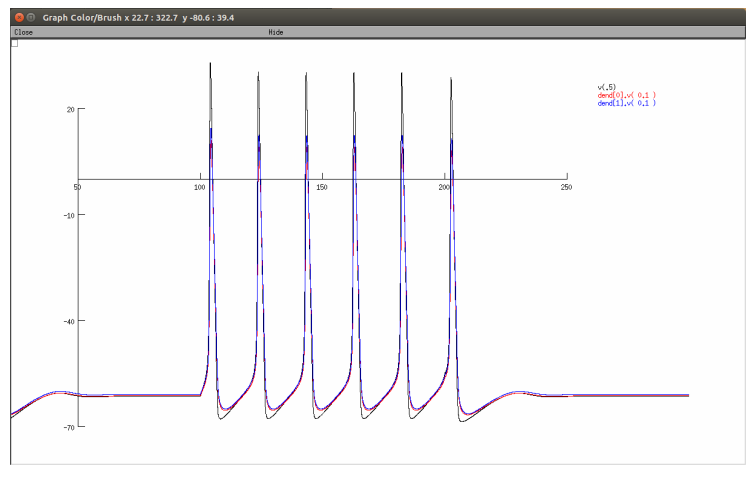

What is happening here?

#### Simulation explanation

We have modeled and simulated a subthalamic nucleus neuron.

#### Simulation explanation

We have modeled and simulated a subthalamic nucleus neuron.

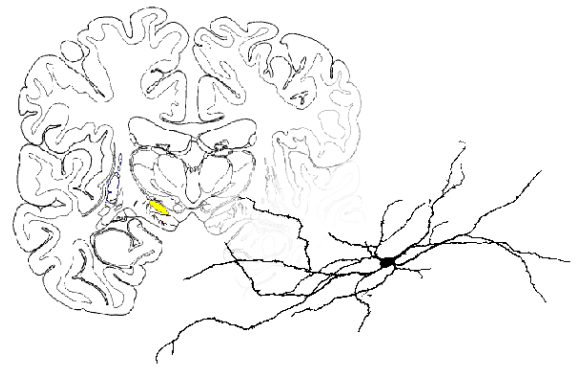

#### Simulation explanation

We have modeled and simulated a subthalamic nucleus neuron.

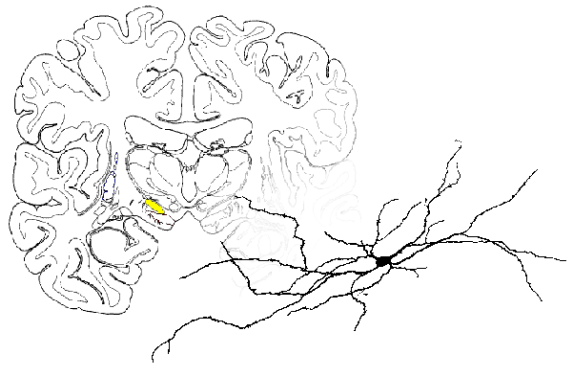

This kind of neurons are components of a control system inside the subthalamus and are responsible for holding muscular response in check.

If these neurons are damaged, the result would be movement disorder.

The main users of NEURON are: neuroscientists and biophysicists

The main users of NEURON are: neuroscientists and biophysicists

M Migliore, F Cavarretta, ML Hines, and GM Shepherd from the Department of Neurobiology, School of Medicine, Yale University USA and Institute of Biophysics, National Research Council, Palermo, Italy.

"Distributed organization of a brain microcircuit analysed by three-dimensional modeling: the olfactory bulb" Published online in 2014 on Apr 29th at Frontiers in Computational Neuroscience 2014; 8: 50.

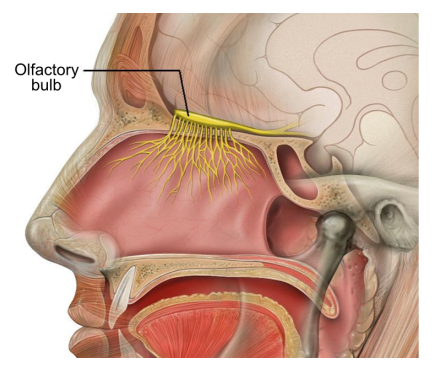

neural structur with model representation of it extensions to the nasal cavity

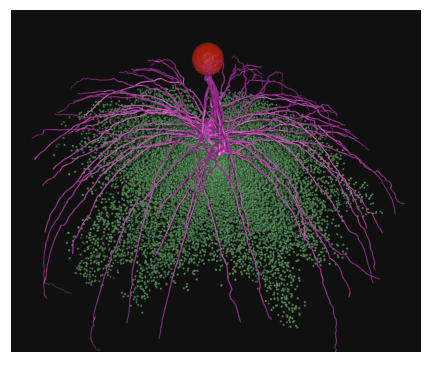

How to generate the lyrics of the song 99 bottles of beer?

How to generate the lyrics of the song 99 bottles of beer?

With Hoc to console?

#### How to generate the lyrics of the song 99 bottles of beer?

#### With Hoc to console?

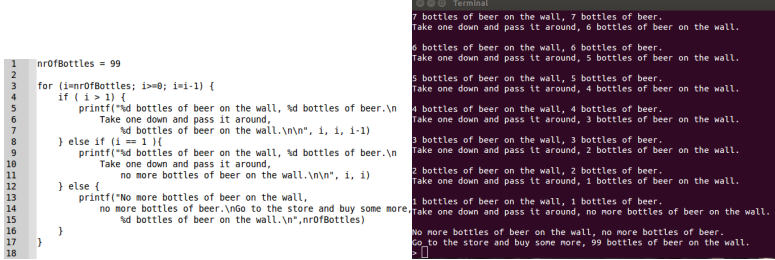

With a network of neurons, where the neurons are organized such that they will graphically represent the lyrics?

With a network of neurons, where the neurons are organized such that they will graphically represent the lyrics?

Possible solution and problems:

- 1. Use a neuron per letter / word / line / strophe
	- $\triangleright$  Tons of neurons to build
	- $\triangleright$  Shape neurons to letters by using dendrites
	- $\triangleright$  Connecting all these neurons e.g. from axons of neurons to dendrites of other neurons

With a network of neurons, where the neurons are organized such that they will graphically represent the lyrics?

Possible solution and problems:

- 1. Use a neuron per letter / word / line / strophe
	- $\triangleright$  Tons of neurons to build
	- $\triangleright$  Shape neurons to letters by using dendrites
	- $\triangleright$  Connecting all these neurons e.g. from axons of neurons to dendrites of other neurons
- 2. How to simulate the flow of the song?
	- $\triangleright$  We can't eliminate neurons and create some new ones during a simulation (e.g. to count from 99 to 0).
	- $\triangleright$  Even if we would build all 100 strophes (have fun), how to simulate a stimulus spreading through the network?
	- $\triangleright$  99 peaks inside a voltage graph, like we've seen before?

Finally an example of one neuron with a soma and 143 dendrites shaping the first sentence of the song

Finally an example of one neuron with a soma and 143 dendrites shaping the first sentence of the song

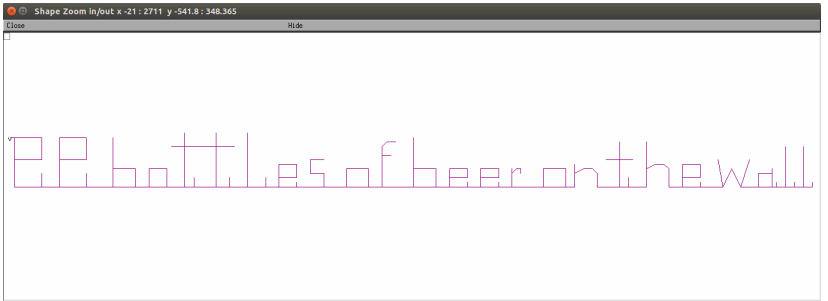

Comparison to other languages

Comparison to other languages

Since NEURON is not a programming language there is no posibility to do so.

Comparison to other languages

#### Since NEURON is not a programming language there is no posibility to do so.

Better task would be to compare NEURON to something similar.

## Compare NEURON to another code controlled simulation environment

# Compare NEURON to another code controlled simulation environment

enditi

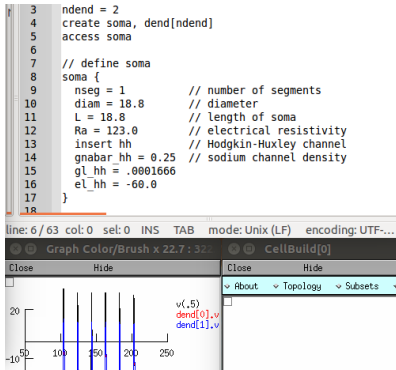

 $-40$ 

# $N$ EURON and Hoc Android Studio and XML

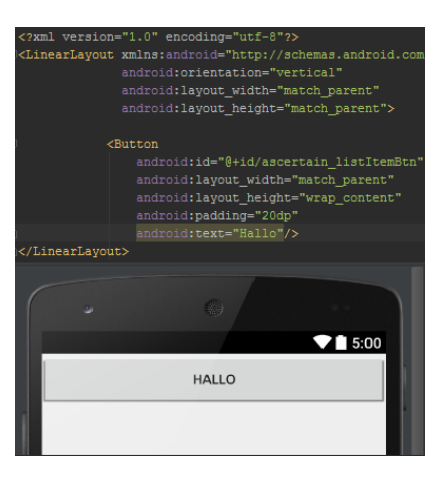

# Summary

### Summary

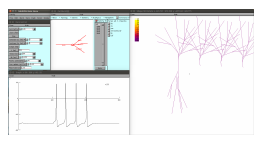

What is NEURON What is a neuron Workflow

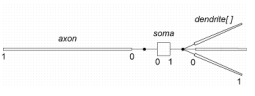

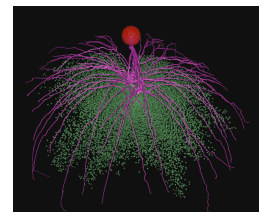

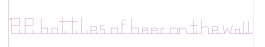

Possibilities 99 bottles of beer Comparison

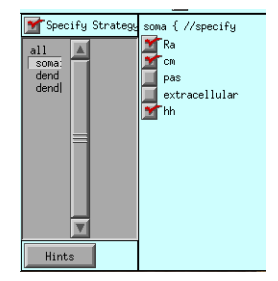

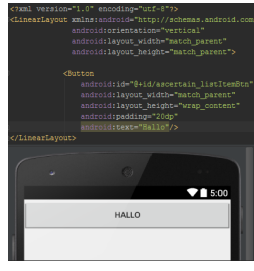

# Questions ?